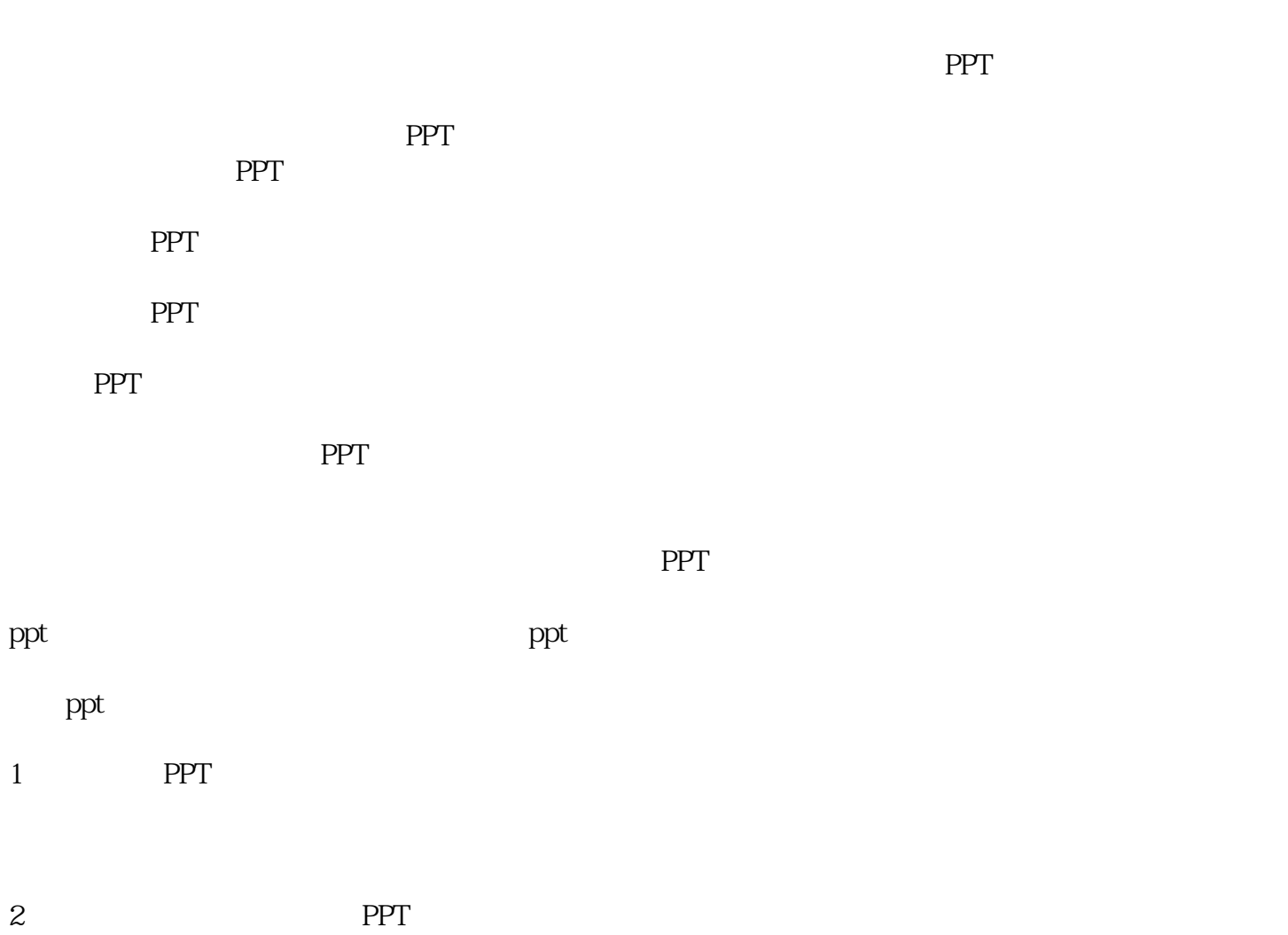

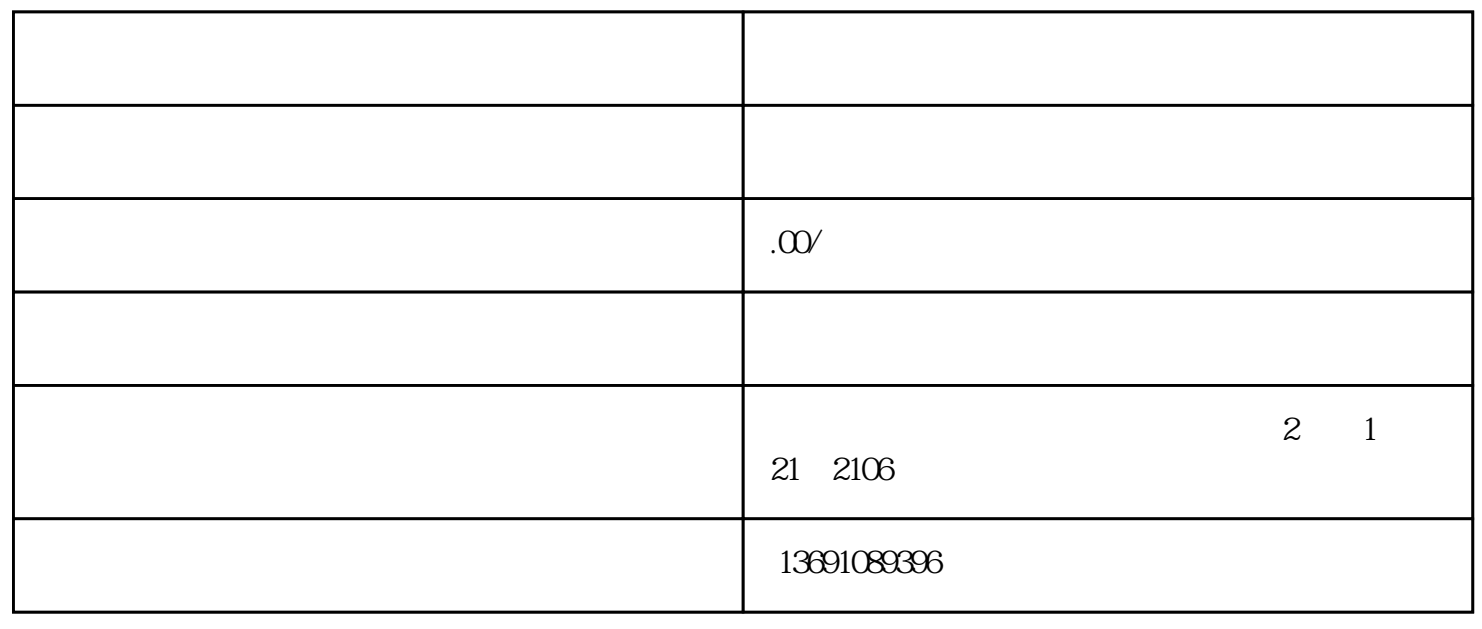

 $\mathsf{ppt}$ 

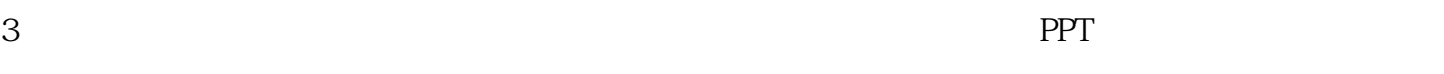

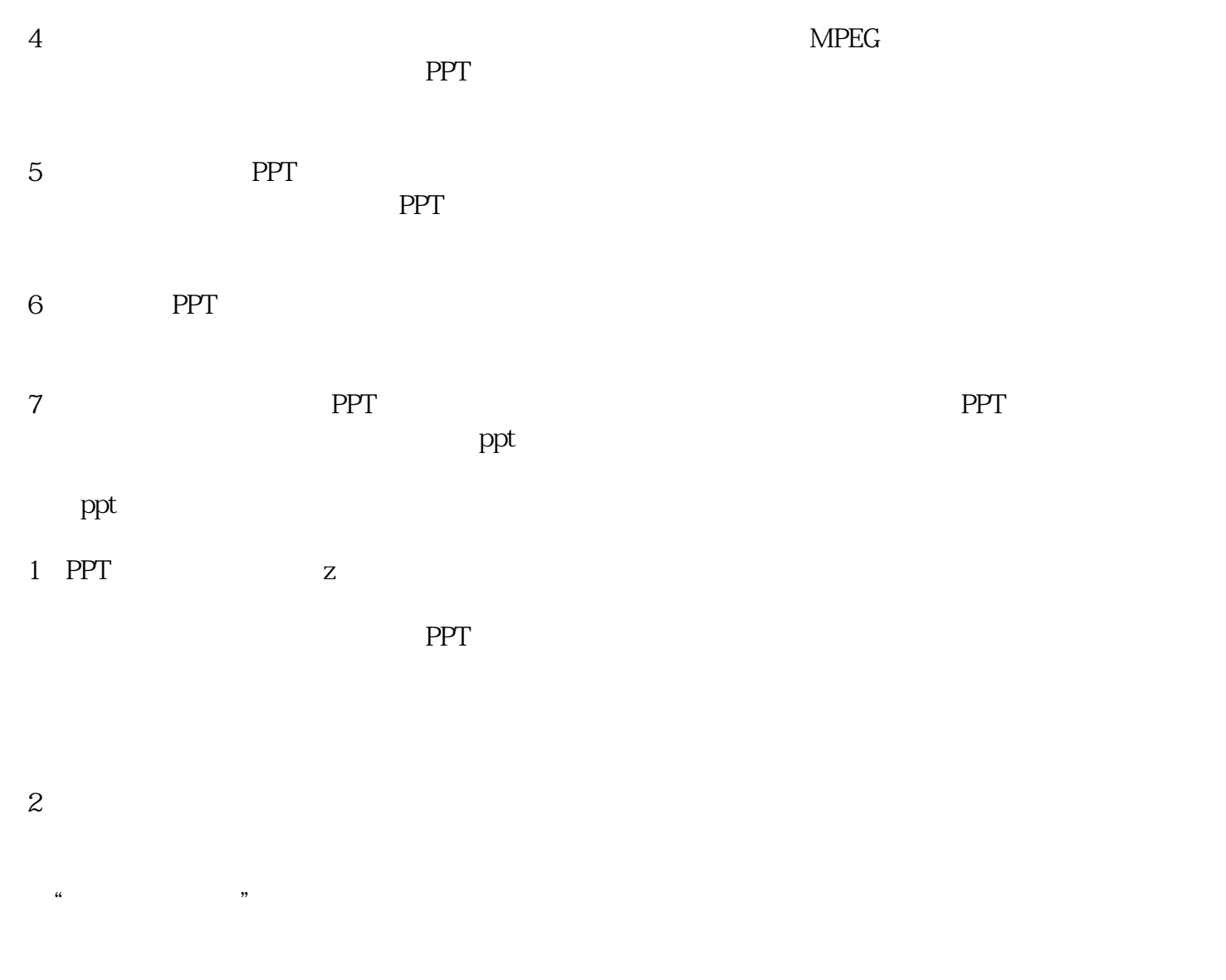

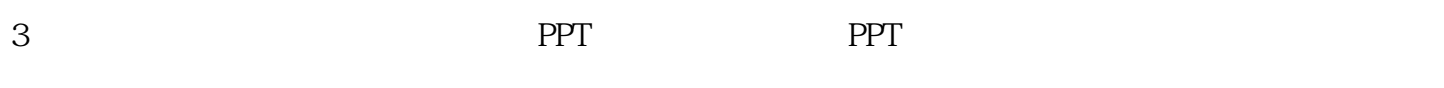

## $\rm{PPT}$

 $1 - 3$ 

 $\overline{\mathbf{2}}$ 

 $38$ 

4 3

 $5$ 

1. 格中,您必须详细填写好PPT类型、应用场景、提供素材、交稿时间等相关要求,方便我们了解您的需  $2$  QQ and  $\overline{Q}$ 

 $3.$ 

 ${\rm QQ}$